МИНИСТЕРСТВО НАУКИ И ВЫСШЕГО ОБРАЗОВАНИЯ РОССИЙСКОЙ ФЕДЕРАЦИИ федеральное государственное бюджетное образовательное учреждение высшего образования «КУЗБАССКИЙ ГОСУДАРСТВЕННЫЙ ТЕХНИЧЕСКИЙ УНИВЕРСИТЕТ ИМЕНИ Т.Ф.ГОРБАЧЕВА» Филиал КузГТУ в г. Белово

УТВЕРЖДАЮ

Директор филиала КузГТУ в г. Белово И.К. Костинец

Подписано цифровой подписью: Костинец Ирина Константиновна DN: cn=Костинец Ирина Константиновна, o=Кузбасский государственный технический университет имени Т.Ф.Горбачева, ou=филиал КузГТУ в г.Белово, email=kostinets@yandex.ru, c=RU Дата: 2023.06.13 08:35:01 +07'00'

# **Рабочая программа дисциплины**

# **Разработка программных приложений**

Направление подготовки – 09.03.03 Прикладная информатика Направленность (профиль) – 01 Прикладная информатика в экономике

> Присваиваемая квалификация "Бакалавр"

> > Форма обучения очная

год набора 2021

Белово 2023

Рабочую программу составил: старший преподаватель Белугина С.В.

Рабочая программа обсуждена на заседании кафедры «Экономики и информационных технологий»

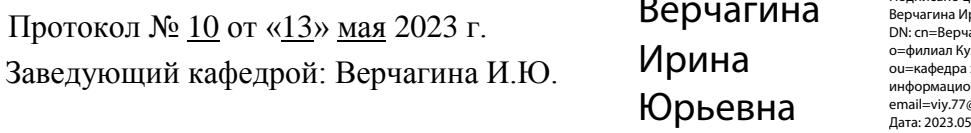

Подписано цифровой подписью: Верчагина Ирина Юрьевна DN: cn=Верчагина Ирина Юрьевна, o=филиал КузГТУ в г.Белово, ou=кафедра экономики и информационных дисциплин, email=viy.77@mail.ru, c=RU Дата: 2023.05.24 13:54:48 +07'00'

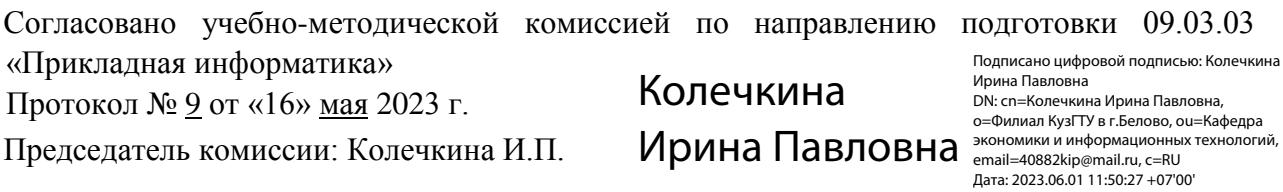

2

#### **1 Перечень планируемых результатов обучения по дисциплине "Разработка программных приложений", соотнесенных с планируемыми результатами освоения образовательной программы**

Освоение дисциплины направлено на формирование:

профессиональных компетенций:

ПК-2 - Способность разрабатывать и адаптировать прикладное программное обеспечение.

ПК-6 - Способность принимать участие во внедрении информационных систем.

ПК-7 - Способность настраивать, эксплуатировать и сопровождать информационные системы и сервисы.

ПК-8 - Способность проводить тестирование компонентов программного обеспечения ИС.

ПК-9 - Способность осуществлять ведение базы данных и поддержку информационного обеспечения решения прикладных задач.

#### **Результаты обучения по дисциплине определяются индикаторами достижения компетенций Индикатор(ы) достижения:**

Разрабатывает и адаптирует прикладное программное обеспечение.

Принимает участие во внедрении информационных систем.

Настраивает, эксплуатирует и сопровождает информационные системы и сервисы.

Проводит тестирование компонентов программного обеспечения ИС.

Осуществляет ведение базы данных и поддержку информационного обеспечения решения прикладных

задач.

# **Результаты обучения по дисциплине:**

Знать:

- способы разработки и адаптации прикладного программного обеспечения;
- способы внедрения информационных систем;
- способы настройки, эксплуатации и сопровождения информационных систем и сервисов;
- способы проведения тестирования компонентов программного обеспечения ИС;
- способы ведения базы данных и поддержки информационного обеспечения решения прикладных задач.

Уметь:

- разрабатывать и адаптировать прикладное программное обеспечение;
- принимать участие во внедрении информационных систем;
- настраивать, эксплуатировать и сопровождать информационные системы и сервисы;
- проводить тестирование компонентов программного обеспечения ИС;

- осуществлять ведение базы данных и поддержку информационного обеспечения решения прикладных задач.

Владеть:

- способами разработки и адаптации прикладного программного обеспечения;
- способами внедрения информационных систем;
- способностью настраивать, эксплуатировать и сопровождать информационные системы и сервисы;
- способностью проводить тестирование компонентов программного обеспечения ИС;

- способностью осуществлять ведение базы данных и поддержку информационного обеспечения решения прикладных задач.

### **2 Место дисциплины "Разработка программных приложений" в структуре ОПОП бакалавриата**

Для освоения дисциплины необходимы знания умения, навыки и (или) опыт профессиональной деятельности, полученные в рамках изучения следующих дисциплин: «Вычислительные системы, сети и телекоммуникации», «Объектно-ориентированное программирование и разработка информационных систем», «Программная инженерия», «Алгоритмизация и программирование».

Целью курса является получение теоретических и практических навыков по разработке мобильных программных приложений на современных платформах.

#### **3 Объем дисциплины "Разработка программных приложений" в зачетных единицах с указанием количества академических часов, выделенных на контактную работу обучающихся с преподавателем (по видам занятий) и на самостоятельную работу обучающихся**

Общая трудоемкость дисциплины "Разработка программных приложений" составляет 4 зачетных единицы, 144 часа.

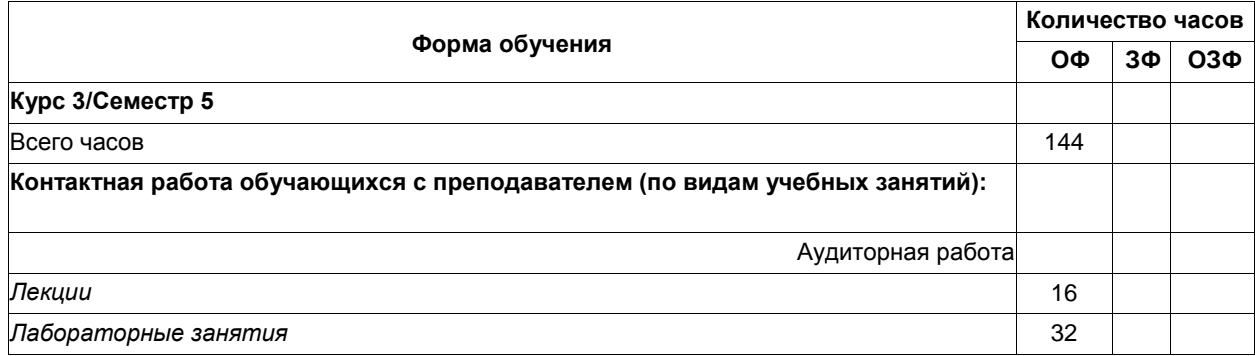

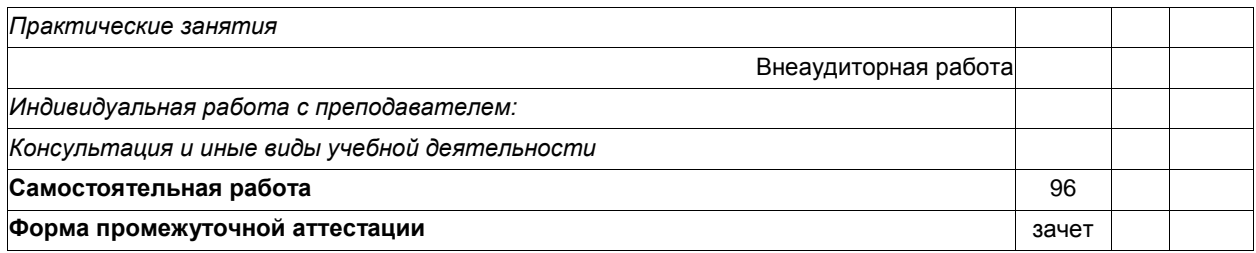

# **4 Содержание дисциплины "Разработка программных приложений", структурированное по разделам (темам)**

## **4.1 Лекционные занятия**

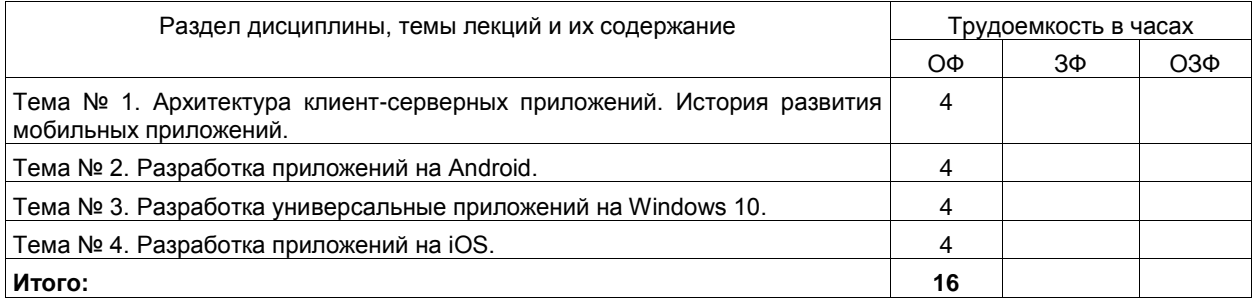

# **4.2 Лабораторные занятия**

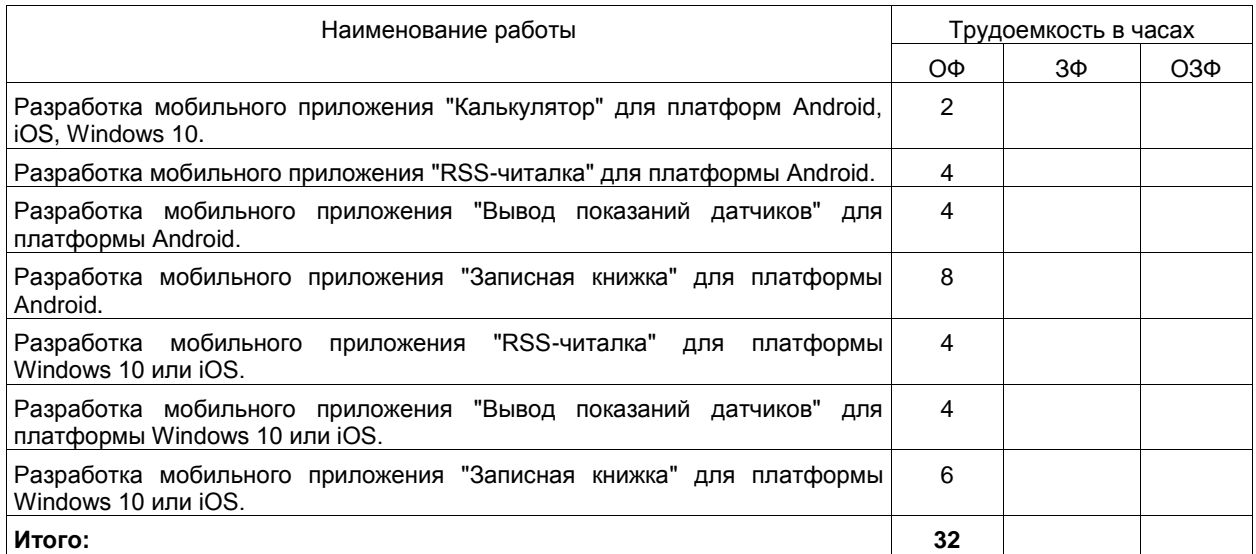

**4.2 Самостоятельная работа обучающегося и перечень учебно-методического обеспечения для самостоятельной работы обучающихся по дисциплине**

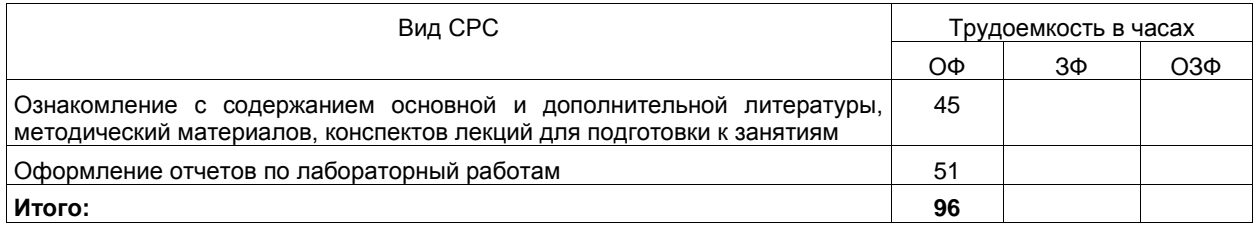

**5 Фонд оценочных средств для проведения промежуточной аттестации обучающихся по дисциплине "Разработка программных приложений", структурированное по разделам (темам)**

## **5.1 Паспорт фонда оценочных средств**

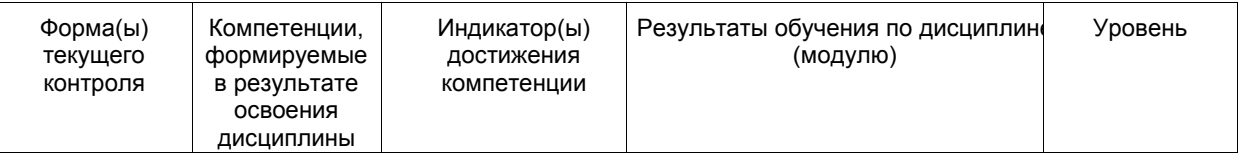

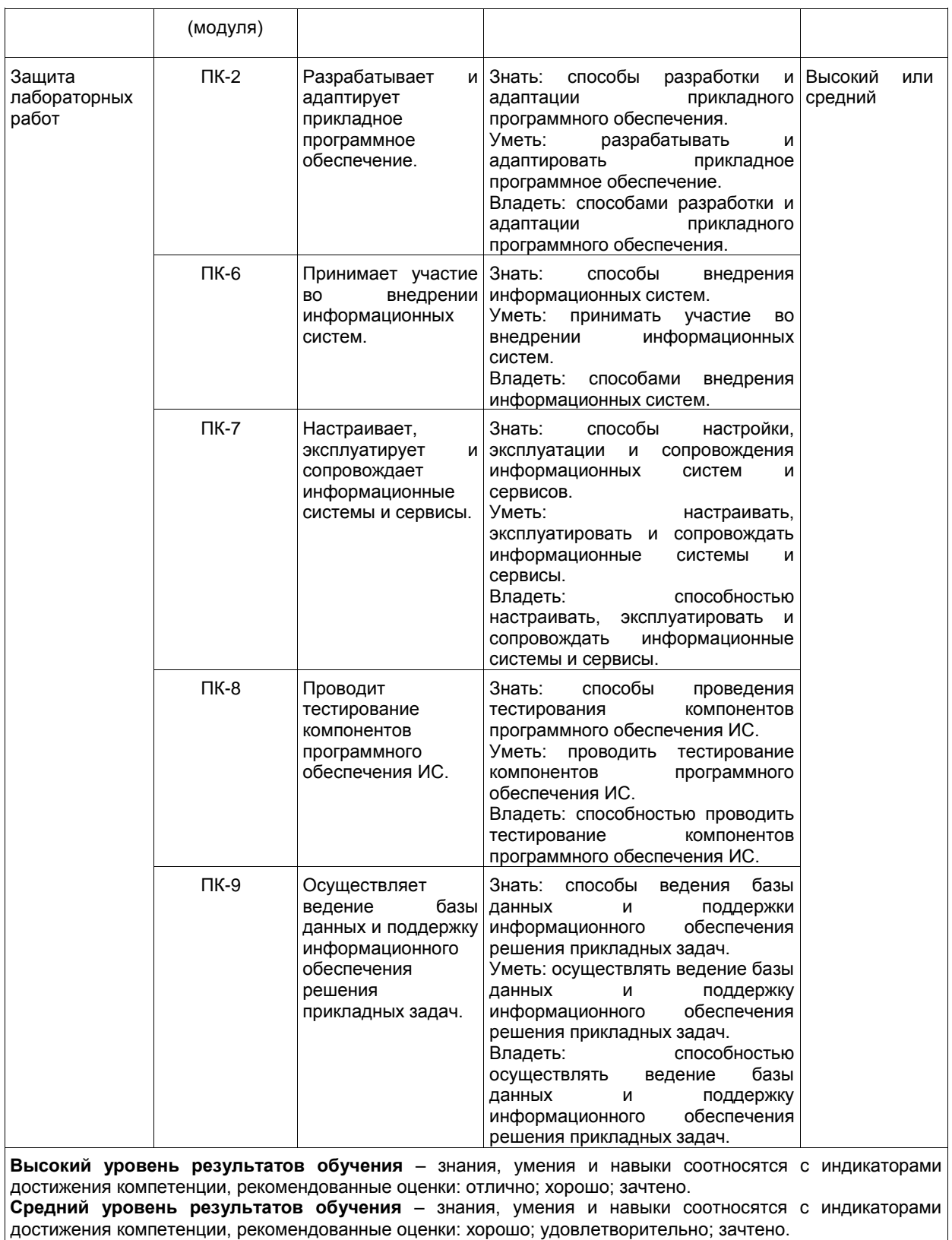

**Низкий уровень результатов обучения** – знания, умения и навыки не соотносятся с индикаторами достижения компетенции, оценивается неудовлетворительно или не зачтено.

# **5.2 Типовые контрольные задания или иные материалы**

Текущий контроль успеваемости и промежуточная аттестация обучающихся могут проводиться как при непосредственном взаимодействии педагогического работника с обучающимися, так и с использованием ресурсов ЭИОС филиала КузГТУ, в том числе синхронного и (или) асинхронного взаимодействия посредством сети «Интернет».

# **5.2.1.Оценочные средства при текущем контроле**

При защите лабораторных работ задается 2 вопроса по соответствующей теме. Примерные вопросы на защите лабораторных работ:

- 1. Основные элементы интерфейса приложений для ОС Android.
- 2. Основные элементы интерфейса приложений для ОС Windows 10.
- 3. Основные элементы интерфейса приложений для ОС iOS.
- 4. Особенности работы с датчиками в ОС Android.
- 5. Особенности работы с датчиками в ОС Windows 10.
- 6. Особенности работы с датчиками в ОС iOS.
- 7. Способы работы с файловой системой в ОС Android.
- 8. Способы работы с файловой системой в ОС Windows 10.
- 9. Способы работы с файловой системой в ОС iOS.

Критерии оценивания:

- количество баллов (0-100) соответствует проценту вопросов, на которые были получены верные ответы.

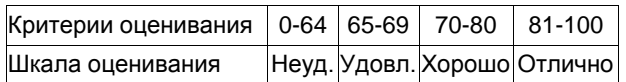

#### **5.2.2 Оценочные средства при промежуточной аттестации**

Формой промежуточной аттестации является зачет, в процессе которого определяется сформированность обозначенных в рабочей программе компетенций.

- Перечень вопросов к зачету:
- 1. История развития мобильных устройств.
- 2. Носимые устройства и интернет вещей.
- 3. Отличительные особенности аппаратной части устройств на базе ОС Android.
- 4. Многоуровневая архитектура программных приложений.
- 5. Основные элементы интерфейса приложений для ОС Android.
- 6. Основные элементы интерфейса приложений для ОС Windows 10.
- 7. Основные элементы интерфейса приложений для ОС iOS.
- 8. Особенности работы с датчиками в ОС Android.
- 9. Особенности работы с датчиками в ОС Windows 10.
- 10. Особенности работы с датчиками в ОС iOS.
- 11. Способы работы с файловой системой в ОС Android.
- 12. Способы работы с файловой системой в ОС Windows 10.
- 13. Способы работы с файловой системой в ОС iOS.
- 14. Методы монетизации в ОС Android Методы монетизации в ОС Windows 10.
- 15. Методы монетизации в ОС iOS .

Критерии оценивания:

«Зачтено», если студент справился более, чем 70%;

«Не зачтено», если студент не менее, чем на 69%.

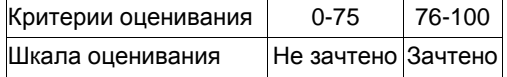

#### **5.2.3. Методические материалы, определяющие процедуры оценивания знаний, умений, навыков и (или) опыта деятельности, характеризующие этапы формирования компетенций**

1. Текущий контроль успеваемости обучающихся, осуществляется в следующем порядке: в конце завершения освоения соответствующей темы обучающиеся, по распоряжению педагогического работника, убирают все личные вещи, электронные средства связи и печатные источники информации.

Для подготовки ответов на вопросы обучающиеся используют чистый лист бумаги любого размера и ручку. На листе бумаги обучающиеся указывают свои фамилию, имя, отчество (при наличии), номер учебной группы и дату проведения текущего контроля успеваемости.

Научно-педагогический работник устно задает два вопроса, которые обучающийся может записать на подготовленный для ответа лист бумаги.

В течение установленного научно-педагогическим работником времени обучающиеся письменно формулируют ответы на заданные вопросы. По истечении указанного времени листы бумаги с подготовленными ответами обучающиеся передают научно-педагогическому работнику для последующего оценивания результатов текущего контроля успеваемости.

При подготовке ответов на вопросы обучающимся запрещается использование любых электронных и печатных источников информации. В случае обнаружения научно-педагогическим работником факта использования обучающимся при подготовке ответов на вопросы указанные источники информации – оценка результатов текущего контроля соответствует 0 баллов и назначается дата повторного прохождения текущего контроля успеваемости.

Текущий контроль успеваемости обучающихся по результатам выполнения лабораторных и (или) практических работ осуществляется в форме отчета, который предоставляется научно-педагогическому работнику на бумажном и (или) электронном носителе. Научно-педагогический работник, после проведения

оценочных процедур, имеет право вернуть обучающемуся отчет для последующей корректировки с указанием перечня несоответствий. Обучающийся обязан устранить все указанные несоответствия и направить отчет научно-педагогическому работнику в срок, не превышающий трех учебных дней, следующих за днем проведения текущего контроля успеваемости.

Результаты текущего контроля доводятся до сведения обучающихся в течение трех учебных дней, следующих за днем проведения текущего контроля успеваемости.

Обучающиеся, которые не прошли текущий контроль успеваемости в установленные сроки, обязаны пройти его в срок до начала процедуры промежуточной аттестации по дисциплине в соответствии с расписанием промежуточной аттестации.

Результаты прохождения процедур текущего контроля успеваемости обучающихся учитываются при оценивании результатов промежуточной аттестации обучающихся.

2. Промежуточная аттестация обучающихся проводится после завершения обучения по дисциплине в семестре в соответствии с календарным учебным графиком и расписанием промежуточной аттестации.

Для успешного прохождения процедуры промежуточной аттестации по дисциплине обучающиеся должны:

1. получить положительные результаты по всем предусмотренным рабочей программой формам текущего контроля успеваемости;

2. получить положительные результаты аттестационного испытания.

Для успешного прохождения аттестационного испытания обучающийся в течение времени, установленного научно-педагогическим работником, осуществляет подготовку ответов на два вопроса, выбранных в случайном порядке.

Для подготовки ответов используется чистый лист бумаги и ручка.

На листе бумаги обучающиеся указывают свои фамилию, имя, отчество (при наличии), номер учебной группы и дату проведения аттестационного испытания.

При подготовке ответов на вопросы обучающимся запрещается использование любых электронных и печатных источников информации.

По истечении указанного времени, листы с подготовленными ответам на вопросы обучающиеся передают научно-педагогическому работнику для последующего оценивания результатов промежуточной аттестации.

В случае обнаружения научно-педагогическим работником факта использования обучающимся при подготовке ответов на вопросы указанные источники информации – оценка результатов промежуточной аттестации соответствует 0 баллов и назначается дата повторного прохождения аттестационного испытания.

Результаты промежуточной аттестации обучающихся размещаются в ЭИОС филиала КузГТУ.

Текущий контроль успеваемости и промежуточная аттестация обучающихся могут быть организованы с использованием ЭИОС филиала КузГТУ, порядок и формы проведения текущего контроля успеваемости и промежуточной аттестации обучающихся при этом не меняется.

#### **6 Учебно-методическое обеспечение**

#### **6.1 Основная литература**

1. Соколова, В. В. Вычислительная техника и информационные технологии. Разработка мобильных приложений : учебное пособие для вузов / В. В. Соколова. — Москва : Издательство Юрайт, 2022. — 175 с. — (Высшее образование). — ISBN 978-5-9916-6525-4. — Текст : электронный // Образовательная платформа Юрайт [сайт]. — URL: https://urait.ru/bcode/490305.

2. Тынкевич, М. А. Практикум по дисциплине «Исследование операций и методы оптимизации» (линейная оптимизация : учебное пособие для бакалавров направления 09.03.03 «Прикладная информатика» / М. А. Тынкевич, Г. Н. Речко ; ФГБОУ ВО «Кузбас. гос. техн. ун-т им. Т. Ф. Горбачева», Каф. приклад. информ. технологий. – Кемерово : КузГТУ, 2017. – 72 c. – URL: http://library.kuzstu.ru/meto.php?n=91520&type=utchposob:common. – Текст : электронный.

#### **6.2. Дополнительная литература**

1. Тузовский, А. Ф. Проектирование и разработка web-приложений : учебное пособие для вузов / А. Ф. Тузовский. — Москва : Издательство Юрайт, 2023. — 218 с. — (Высшее образование). — ISBN 978-5- 534-00515-8. — Текст : электронный // Образовательная платформа Юрайт [сайт]. — URL: [https://urait.ru/bcode/512113.](https://urait.ru/bcode/512113)

2. Казарин, О. В. Программно-аппаратные средства защиты информации. Защита программного обеспечения : учебник и практикум для вузов / О. В. Казарин, А. С. Забабурин. — Москва : Издательство Юрайт, 2023. — 312 с. — (Высшее образование). — ISBN 978-5-9916-9043-0. — Текст : электронный // Образовательная платформа Юрайт [сайт]. — URL: https://urait.ru/bcode/513300..

#### **6.3 Профессиональные базы данных и информационные справочные системы**

- 1. Электронная библиотека КузГТУ<https://elib.kuzstu.ru/>
- 2. Электронная библиотечная система «Лань» [http://e.lanbook.com](http://e.lanbook.com/)
- 3. Электронная библиотечная система Новосибирского государственного технического университета <https://clck.ru/UoXpv>
- 4. Электронная библиотечная система «Юрайт[» https://urait.ru/](https://urait.ru/)
- 5. Информационно-справочная система «Технорматив»: <https://www.technormativ.ru/>

#### **6.4 Периодические издания**

1. Информационные системы и технологии: научно-технический журнал (электронный) <https://elibrary.ru/contents.asp?titleid=28336> 2. Информационные технологии и вычислительные системы: журнал (электронный) <https://elibrary.ru/contents.asp?titleid=8746><br>3. Прикладная информатика: научно-практический журнал (электронный):

<http://www.appliedinformatics.ru/> 4. Открытые системы. СУБД: журнал (электронный) <https://elibrary.ru/contents.asp?titleid=9826>

#### **7 Перечень ресурсов информационно-телекоммуникационной сети «Интернет»**

1. Официальный сайт Кузбасского государственного технического университета имени Т.Ф. Горбачева. Режим доступа: [https://kuzstu.ru/.](https://kuzstu.ru/)

2. Официальный сайт филиала КузГТУ в г. Белово. Режим доступа: [http://belovokyzgty.ru/.](http://belovokyzgty.ru/)

3. Электронная информационно-образовательная среда филиала КузГТУ в г. Белово. Режим доступа: <http://eоs.belovokyzgty.ru/>

- 4. Научная электронная библиотека eLIBRARY.RU <https://elibrary.ru/defaultx.asp?>
- 5. Справочная правовая система «КонсультантПлюс»<http://www.consultant.ru/>
- 6. Национальная электронная библиотека<https://нэб.рф/>

7. Базы данных Springer Journals, Springer eBooks<https://link.springer.com/>

#### **8 Методические указания для обучающихся по освоению дисциплины "Разработка программных приложений"**

Самостоятельная работа обучающегося является частью его учебной деятельности, объемы самостоятельной работы по каждой дисциплине (модулю) практике, государственной итоговой аттестации, устанавливаются в учебном плане.

Самостоятельная работа по дисциплине (модулю), практике организуется следующим образом:

1. До начала освоения дисциплины обучающемуся необходимо ознакомиться с содержанием рабочей программы дисциплины (модуля), программы практики в следующем порядке:

1.1 содержание знаний, умений, навыков и (или) опыта профессиональной деятельности, которые будут сформированы в процессе освоения дисциплины (модуля), практики;

1.2 содержание конспектов лекций, размещенных в электронной информационной среде филиала КузГТУ в порядке освоения дисциплины, указанном в рабочей программе дисциплины (модуля), практики;

1.3 содержание основной и дополнительной литературы.

2. В период освоения дисциплины обучающийся осуществляет самостоятельную работу в следующем порядке:

2.1 выполнение практических и (или) лабораторных работы и (или) отчетов в порядке, установленном в рабочей программе дисциплины (модуля), практики;

2.2 подготовка к опросам и (или) тестированию в соответствии с порядком, установленном в рабочей программе дисциплины (модуля), практики;

2.3 подготовка к промежуточной аттестации в соответствии с порядком, установленном в рабочей программе дисциплины (модуля), практики.

В случае затруднений, возникших при выполнении самостоятельной работы, обучающемуся необходимо обратиться за консультацией к педагогическому работнику. Периоды проведения консультаций устанавливаются в расписании консультаций.

#### **9 Перечень информационных технологий, используемых при осуществлении образовательного процесса по дисциплине "Разработка программных приложений", включая перечень программного обеспечения и информационных справочных систем**

Для изучения дисциплины может использоваться следующее программное обеспечение:

- 1. Mozilla Firefox
- 2. Google Chrome
- 3. Opera
- 4. Yandex
- 5. 7-zip
- 6. ESET NOD32 Smart Security Business Edition

**10 Описание материально-технической базы, необходимой для осуществления образовательного процесса по дисциплине "Разработка программных приложений"**

Для осуществления образовательного процесса по дисциплине предусмотрены специальные помещения:

**Помещение № 208** представляет собой учебную аудиторию для проведения учебных занятий, предусмотренных программой бакалавриата, оснащенную оборудованием и техническими средствами обучения

**Перечень основного оборудования:** Автоматизированные рабочие места -18 Автоматизированное рабочее место преподавателя Моноблок ITS 21.5"

Процессор Intel Celeron G3900T, оперативная память 8Гб DDR3, жесткий диск 500 Гб, 7200 rpm, видеокарта интегрированная

Видеопроектор BenQ MX532 Проекционный экран Маркерная доска Специализированная мебель **Учебно-наглядные пособия:** Тематические иллюстрации. **Программное обеспечение:** Операционная система Microsoft Windows 10 Пакеты программных продуктов Office 2010. Средство антивирусной защиты ESET Endpoint Antivirus

**Помещение № 219 для самостоятельной работы обучающихся** оснащенное компьютерной техникой с возможностью подключения к сети «Интернет» и обеспечением доступа в электронно-образовательную среду Организации.

# **Перечень основного оборудования:**

Автоматизированные рабочие места – 10 Компьютер-моноблок Lenovo Idea Centre C225 -10 шт. Диагональ18.5"Разрешение1366 x 768 Типовая конфигурация AMDE-Series / 1.7 ГГц / 2 Гб / 500 Гб Гигабитный Ethernet Максимальный объем оперативной памяти 8Гб ИнтерфейсыRJ-45иHDMI. Учебная мебель **Учебно-наглядные пособия:** Информационные стенды 2 шт. Тематические иллюстрации.

#### **Программное обеспечение:**

Операционная система Microsoft Windows10

Пакеты программных продуктов Office 2010.

Средство антивирусной защиты ESET Endpoint Antivirus

Доступ к электронным библиотечным системам «Лань», «Юрайт», «Технорматив», электронной библиотеке КузГТУ, справочно - правовой системе «КонсультантПлюс», электронной информационнообразовательной среде филиала КузГТУ в г. Белово, информационно-коммуникационной сети «Интернет». АБИС: 1-С библиотека.

**Помещение № 318 для самостоятельной работы обучающихся** оснащенное компьютерной техникой с возможностью подключения к сети «Интернет» и обеспечением доступа в электронно-образовательную среду Организации.

#### **Перечень основного оборудования:**

Общая локальная компьютерная сеть Интернет.

Автоматизированные рабочие места – 20

Ноутбуки-20

Автоматизированное рабочее место преподавателя

Процессор Intel Core i3-2120 Sandy Bridge 3300 МГц s1155, оперативная память 8 Гб (2x4 Гб) DDR3 1600МГц, жѐсткий диск 500 Гб 7200 rpm

Видео-карта AMD Radeon RX 560 2 Гб

Принтер лазерный HP LaserJet Pro M104a

Интерактивная система SmartBoardSB680

Переносная кафедра

Флипчарт

Учебная мебель

**Учебно-наглядные пособия:**

Перекидные системы – 2шт.

Тематические иллюстрации

#### **Программное обеспечение:**

Операционная система Microsoft Windows 10

Пакеты программных продуктов Office 2010.

Средство антивирусной защиты ESET Endpoint Antivirus

Программный комплекс Smart для интерактивных комплектов.

Доступ к электронным библиотечным системам «Лань», «Юрайт», «Академия», «Znanium,com» электронной библиотеке КузГТУ, электронной информационно-образовательной среде филиала КузГТУ в г. Белово, информационно-коммуникационной сети «Интернет».

#### **11 Иные сведения и (или) материалы**

1. Образовательный процесс осуществляется с использованием как традиционных так и современных интерактивных технологий.

В рамках аудиторных занятий применяются следующие интерактивные методы:

- разбор конкретных примеров;

- мультимедийная презентация.

2. Проведение групповых и индивидуальных консультаций осуществляется в соответствии с расписанием консультаций по темам, заявленным в рабочей программе дисциплины, в период освоения дисциплины и перед промежуточной аттестацией с учетом результатов текущего контроля.

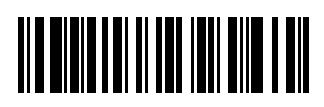